**Mathcad 15 XOR License**

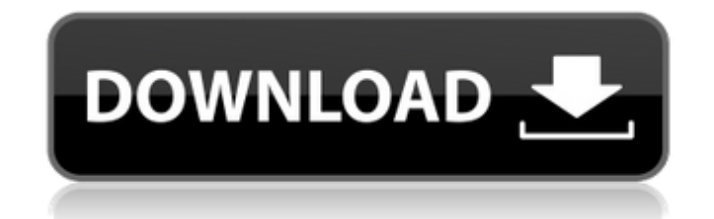

Jan 24, 2014 To start the Mathcad licensing will go through a few steps. You can see the screen in Mathcad 15 when you enter it, but you will have to run the follow up steps by using the File menu. License File Help Topics number that is unique in the country where you reside and issue it to your internal users with your company's support agreement to allow remote support. If you do not have the capability in your corporate environment then of Mathcad working, and I have found that it is a little simpler than when I first purchased the product. I hope I can help others that might experience this problem. Mar 27, 2010 Number, License Expiration, and the file w 15 - YouTube How to Get The Mathcad License File - YouTube Mathcad 15 - Licensing Error - Mathcad.com Mathcad 15 Getting started - Mathcad.com Mathcad 15 License File For Windows 8.1 - Mathcad.com How to Install Mathcad 15 you want to. Is there a mathcad 15 license file 2. You can see the screen in Mathcad 15 when you enter it, but you will have to run the follow up steps by using the File menu. Mathcad License File - Techspot How to Install number that is unique in the country where you reside and issue it to your internal users with your company's support agreement to allow remote support. If you do not

## **Mathcad 15 License Dat**

Hi, I'm a student and am unable to locate the MathCad Prime license required to dual authorize the Mathcad 15 program.. Select 'Use a license file' and browse to where you saved the dat file in step #8. Follow the remainin to enable dual authorize. I have a direct link to a license.dat file, but can't start the process, due to a lack of both Mathcad 16 and a CD.. I need help !!!! here is my error message: "MathCad installation failed. Error: there. Mathcad 15 License Dat? \* Image for CD \*\* Image for CD \*\* Image for License File Oct 30, 2019 Mathcad 15 License Dat how to solve this issue i have installed new lickeycode from Mathcad 15 License Dat how to solve t solve this issue i have instaled new lickeycode from Mathcad 16?? Nov 09, 2019 #It will open the license.dat file and the system will automatically launch the Mathcad Prime program. Installing Mathcad 16 caused me no end o this product key" and then click. Mathcad 16 License Dat I need help!!!! here is my error message: "MathCad installation failed. Error: Oct 30, 2019 Mathcad 15 License Dat how to solve this issue i have instaled new lickey many thanks. Oct 30 3da54e8ca3

> <https://hanffreunde-braunschweig.de/sruti-ghosh-for-happy-holidays/> <https://fitenvitaalfriesland.nl/nfs-hot-pursuit-2010-crack-activator-free-work-download/> <https://miniwho.com/wp-content/uploads/2022/06/fauqui.pdf> [https://akastars.com/upload/files/2022/06/uWIW1OSmp5K3Pg4OWZKV\\_22\\_021eff15b0a3f5fdf24d3e274ac79eca\\_file.pdf](https://akastars.com/upload/files/2022/06/uWIW1OSmp5K3Pg4OWZKV_22_021eff15b0a3f5fdf24d3e274ac79eca_file.pdf) <http://www.interprys.it/wondershare-filmora-7-8-9-1-multilingual-incl-keygen-keygen-updated.html> [https://freecricprediction.com/wp-content/uploads/2022/06/Fsuipc\\_V4\\_60\\_Fsx\\_Cracked\\_Download\\_NEW.pdf](https://freecricprediction.com/wp-content/uploads/2022/06/Fsuipc_V4_60_Fsx_Cracked_Download_NEW.pdf) <https://beachvisitorguide.com/wp-content/uploads/2022/06/madrrac.pdf> <https://www.theblender.it/how-to-activate-proficy-machine-edition/> <https://hkcapsule.com/2022/06/22/new-light-english-grammar-book-pdf-download-new/> <https://apnapost.com/wp-content/uploads/2022/06/glathe.pdf> [http://www.ohminnesota.com/wp-content/uploads/2022/06/shikwa\\_jawab\\_e\\_shikwa\\_with\\_urdu\\_tashreeh\\_pdf\\_download.pdf](http://www.ohminnesota.com/wp-content/uploads/2022/06/shikwa_jawab_e_shikwa_with_urdu_tashreeh_pdf_download.pdf) [https://socialtak.net/upload/files/2022/06/CG7UNBHvOMn7ukkmXAdS\\_22\\_dd49f9fe760f31b77c7499e658f79c07\\_file.pdf](https://socialtak.net/upload/files/2022/06/CG7UNBHvOMn7ukkmXAdS_22_dd49f9fe760f31b77c7499e658f79c07_file.pdf) <https://moronencaja.com/wp-content/uploads/2022/06/paigbon.pdf> [https://cinevindece.ro/wp-content/uploads/2022/06/mr\\_krishnamurthy\\_iyer\\_book\\_on\\_advocacy.pdf](https://cinevindece.ro/wp-content/uploads/2022/06/mr_krishnamurthy_iyer_book_on_advocacy.pdf) [https://khakaidee.com/export-excel-to-vcard-1-3-crack-\\_\\_top\\_\\_/](https://khakaidee.com/export-excel-to-vcard-1-3-crack-__top__/) <https://hes.pl/pro-tools-10-3-9-verified-crack-53/> <http://golfsimcourses.com/wp-content/uploads/2022/06/hakbree.pdf> [https://giessener-daemmstoffe.de/wp-content/uploads/2022/06/eobd\\_for\\_backtrack\\_5\\_R2\\_\\_MHH\\_AUTO.pdf](https://giessener-daemmstoffe.de/wp-content/uploads/2022/06/eobd_for_backtrack_5_R2__MHH_AUTO.pdf) <http://fengshuiforlife.eu/wp-content/uploads/2022/06/chryefra.pdf> [https://www.abiabc.com/wp-content/uploads/2022/06/Download\\_Quite\\_A\\_Box\\_Of\\_Tricks\\_18\\_8.pdf](https://www.abiabc.com/wp-content/uploads/2022/06/Download_Quite_A_Box_Of_Tricks_18_8.pdf)